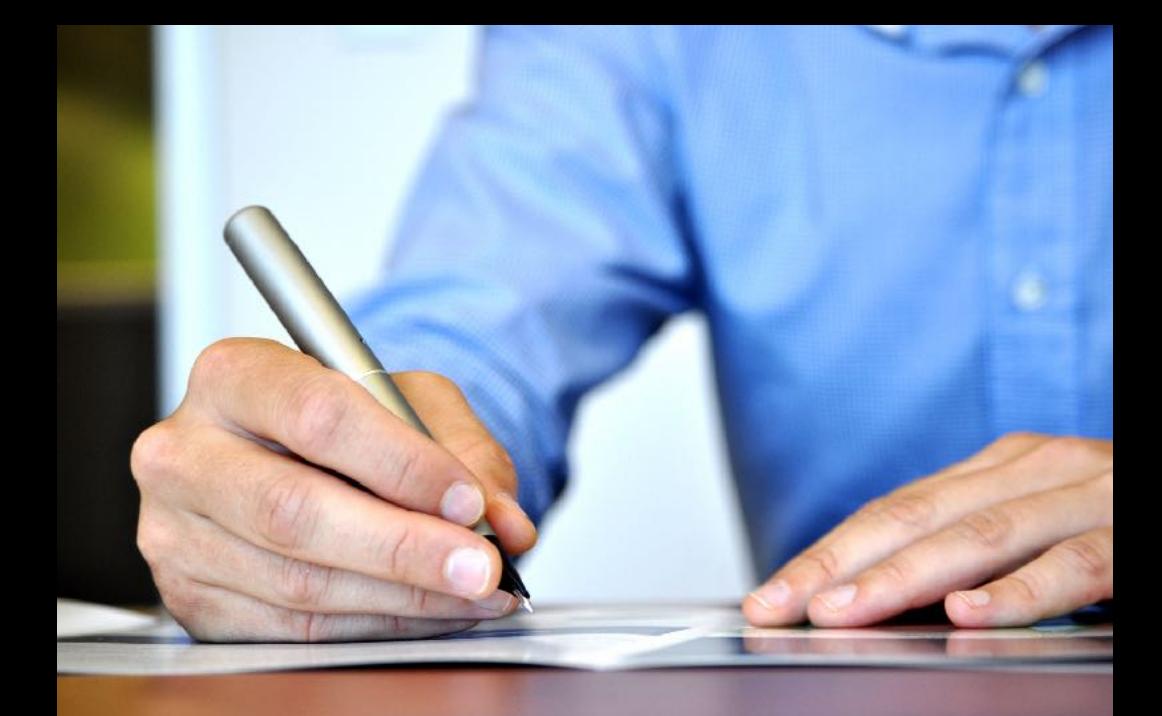

*Einführung von Unternehmenssoftware*

# **Die 7 größten Fehler**

**und 21 Experten-Tipps, sie zu vermeiden**

### **2. Auflage**

**© 2017-2023 Michael Keppner**

Einführung von Unternehmenssoftware

## Die 7 größten Fehler

### und 21 Experten-Tipps, sie zu vermeiden

*von* **Michael Keppner**

#### **2. Auflage**

© 2017 - 2023 Michael Keppner

Sie haben nicht das Recht zum Abdruck oder Verkauf dieser Schrift. Sie dürfen auch nicht den Inhalt dieser Schrift verbreiten oder verkaufen. Kein Teil dieses E-Book darf ohne vorherige, schriftliche Genehmigung des Autors reproduziert, elektronisch, mechanisch oder in irgendeiner anderen Form verbreitet werden.

Die in diesem E-Book enthaltenen Informationen stellen die Meinung des Autors zum Zeitpunkt der Veröffentlichung dar.

Michael Keppner Bundesstraße 65 20144 Hamburg

www.keppner.biz

# **Projekt-Einstufung**

*Fehler:* Die Einführung bzw. Umstellung einer alle Unternehmensbereiche umfassenden Software wird als ein IT-Projekt eingestuft.

*Realität: Die Einführung bzw. Umstellung einer alle Unternehmensbereiche umfassenden Software ist primär ein Organisations - und kein IT-Projekt.*

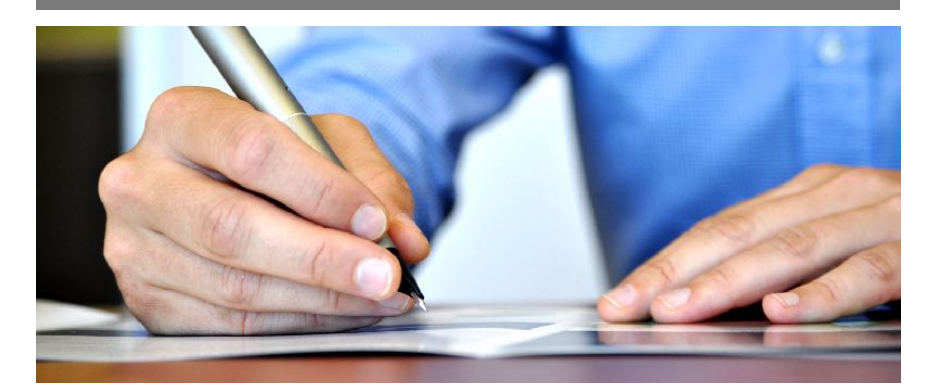

Eine Software-Auswahl ohne vorherige Analyse und Dokumentation der Arbeitsabläufe - sprich Ablauforganisation oder auch Prozesse - funktioniert nicht, da es sich bei bei der Einführung bzw. Umstellung einer Unternehmenssoftware primär um ein Organisations- und **nicht** um ein IT-Projekt handelt, welches die systematische Verbindung zwischen Ihrer Unternehmensstrategie und Ihrer Unternehmenssoftware berücksichtigen muss. Software hat keinen Selbstzweck - sie soll bei der Verwirklichung des Unternehmensziels unterstützen!

- 1. Die Einführung einer Unternehmenssoftware ist Chef-Sache!
- 2. Seien Sie sich bewusst, dass eine Unternehmenssoftware lediglich ein "Werkzeug" zur Erledigung betrieblicher Aufgaben ist!
- 3. Dieses "Werkzeug" muss die Ablauforganisation Ihres Unternehmens bestmöglich abbilden um von Nutzen zu sein!

# **Ziel-Kompatibilität**

*Fehler:* Das Ziel des Projektes zur Einführung einer Unternehmenssoftware wird nicht mit dem Unternehmensziel abgeglichen.

*Realität: Wird das Projektziel zur Einführung einer Unternehmenssoftware isoliert vom Unternehmensziel definiert und nicht mit diesem abgeglichen, wird das Projekt in einem Desaster enden.*

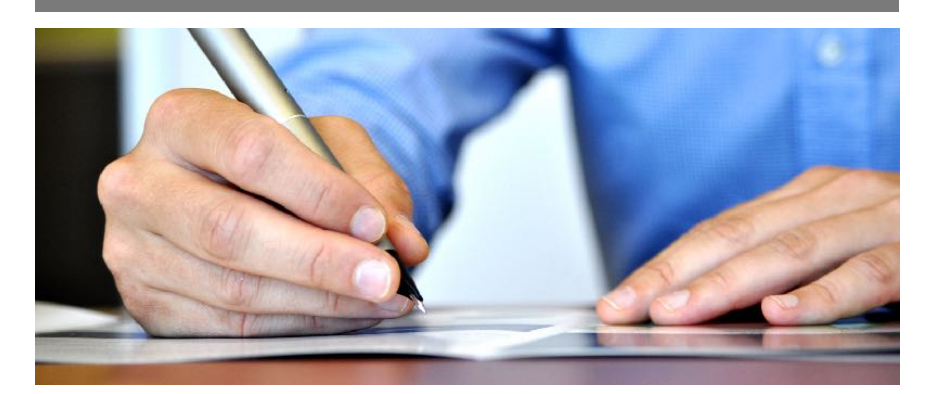

Entscheidend für den Erfolg Ihres Projektes ist es, dass die Unternehmensziele, Arbeitsabläufe und Steuerungsmechanismen klar dokumentiert sind. Es ist Ihre unternehmerische Aufgabe, die Ressourcen Ihres Unternehmens - Kapital, Personal, Betriebsmittel und Wissen - so einzusetzen, dass das Unternehmensziel erreicht wird. Eine Unternehmenssoftware kann Sie lediglich dabei unterstützen, diese Ressourcen sowie die daraus resultierenden Arbeitsabläufe effizient zu planen, zu steuern und zu kontrollieren.

- 1. Beschreiben Sie das Unternehmensziel!
- 2. Dokumentieren Sie die Organisationsstrukturen und Arbeitsabläufe!
- 3. Hinterfragen Sie, ob Anpassungen oder Optimierungen der Organisation oder Prozesse sinnvoll oder nötig sind, um das Unternehmensziel zu erreichen!

# **Ablauf-Beschreibung**

*Fehler:* Die Ablauforganisation und Arbeits- bzw. Aufgabenbereiche sind nicht ausreichend dokumentiert.

*Realität: Viele Unternehmen sind oft bereits seit Jahrzehnten sehr erfolgreich am Markt tätig, ohne dass auch nur ein einziger Geschäftsprozess identifiziert oder dokumentiert wurde. Ab einer gewissen Größe wird hierdurch nicht nur sehr viel Potential verschenkt, sondern auch Anpassungen an sich ständig verändernde Marktbedingungen erschwert.*

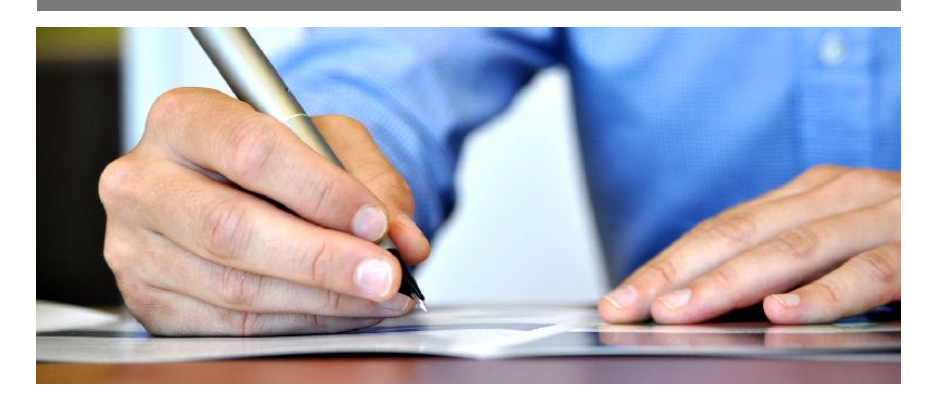

Ist die Ablauforganisation eines Unternehmens nicht (ausreichend) dokumentiert, können die Anforderungen (Funktionalität und Datenfluss) an eine Unternehmenssoftware in der Konsequenz nicht genau beschrieben werden. Wenn im Unternehmen nicht transparent ist, wer mit wem und mit welchen Inhalten kommuniziert und wer wann und wie auf welche Datenbestände zugreifen muss, wie soll es dann eine Software einführen, die alle diese Prozesse vollständig abbildet?

- 1. Beschreiben Sie sowohl den formellen als auch den informellen Kommunikations- und Informationsfluss innerhalb, sowie zwischen den einzelnen Unternehmensbereichen!
- 2. Erfassen Sie, welche Bereiche bzw. Abteilungen auf welche Datenbestände zugreifen und wie diese Daten miteinander verknüpft sind!
- 3. Dokumentieren Sie, wie und wo die Datenbestände Ihres Unternehmens angereichert, validiert, gepflegt und welche Quellen hierfür verwendet werden!

# **Das Lastenheft**

*Fehler:* Die Anforderungen an eine Unternehmenssoftware sind nicht oder unzureichend dokumentiert.

*Realität: Vor einer Stellenausschreibung wird für gewöhnlich dokumentiert, welche Anforderungen die Bewerber erfüllen müssen. Bei einer Unternehmenssoftware muss es genauso sein.*

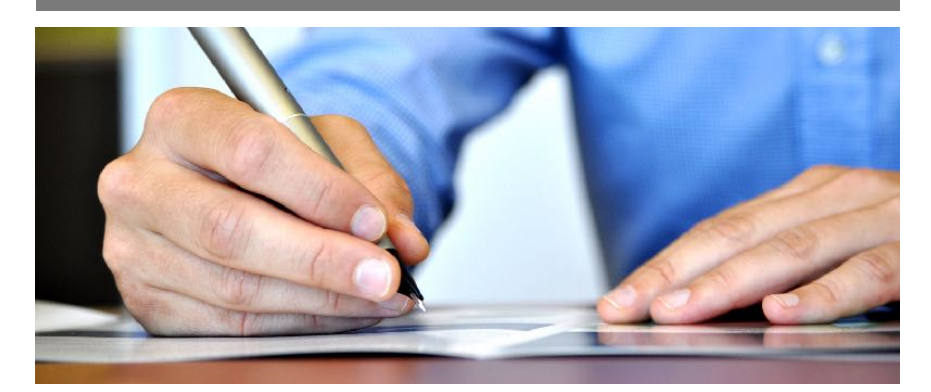

Häufig werden Lastenhefte so geschrieben: "wir brauchen eine Adressverwaltung, eine Faktura, müssen Briefe und E-Mails schreiben können und natürlich brauchen wir statistische Auswertungen" - und gekauft wird MS-Office®. Wenn man sich genug anstrengt, kann man auch mit einem Schraubendreher einen Nagel in die Wand klopfen mit einem Hammer ginge es leichter… Sind die Anforderungen an eine integrierte Unternehmenssoftware nicht ausführlich dokumentiert, kommt es folglich zur falschen Softwareauswahl und somit unnötigen, teuren Anpassungen.

- 1. Dokumentieren Sie, wie Organisation und Prozesse in einer Unternehmenssoftware abgebildet sein sollen!
- 2. Beschreiben Sie so genau wie möglich, welche Daten wann, wo und auf welche Weise verarbeitet werden müssen (Funktionalität) und wie welche Informationen wem in welcher Form zur Verfügung stehen müssen!
- 3. Das folgende Pflichtenheft wird rechtsverbindlicher Bestandteil des späteren Auftrages und ist für beide Vertragspartner bindend!

# **Delegation an Fachbereiche**

*Fehler:* Das Projekt zur Einführung einer integrierten Unternehmenssoftware wird von der Unternehmensführung an die Fachbereiche delegiert.

*Realität: In fast allen Unternehmen existiert ein Geflecht von*  Besitztümern und Machtverhältnissen. Je mehr dieser "Fürs*tentümer" vorhanden sind, desto größer ist die Gefahr, dass jedes seine eigenen Lösung fordert. Ein unternehmensumfassendes, einheitliches Berichtswesen wird damit unmöglich.*

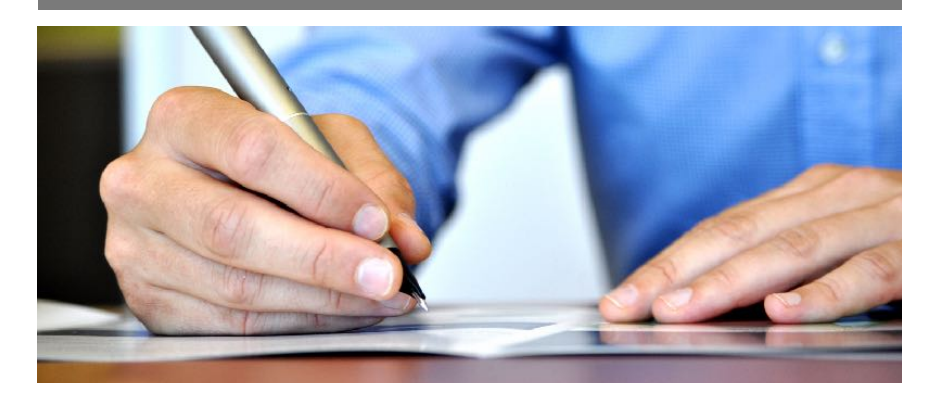

Die Fachabteilungen werden ihren Fokus in der Regel auf ihre individuellen Anforderungen an eine Unternehmenssoftware richten. Damit tritt der integrierte Ansatz eines durchgängigen Informations- und Kommunikationsflusses in den Hintergrund. Dies ist kein integrierter Projektansatz und das Ziel der Unternehmensführung, einen "singlepoint-of-truth" zu erreichen, wird verfehlt. In der Konsequenz verliert das Unternehmen an Steuerungs- und Wettbewerbsfähigkeit.

- 1. Die Einführung einer Unternehmenssoftware ist und bleibt Chef-Sache! Alle Fäden müssen bei der Unternehmensführung zusammen laufen!
- 2. Die Fachabteilungen auch die IT - nehmen eine Stabs-Funktion ein. Sie haben lediglich die Aufgabe, ihre individuellen Anforderungen zu spezifizieren und zu dokumentieren!
- 3. Einzig und allein Sie als Unternehmensführung haben den Gesamtüberblick. Somit können auch nur Sie das Projekt zum Erfolg führen!

# **Das Projekt-Management**

*Fehler:* Das Projekt-Management wird an Mitarbeiter delegiert.

*Realität: Das Projektmanagement wird Mitarbeitern übertragen, die dies zumeist neben ihrer täglichen Arbeit leisten müssen und in der Regel nur unzureichend hierfür qualifiziert sind.*

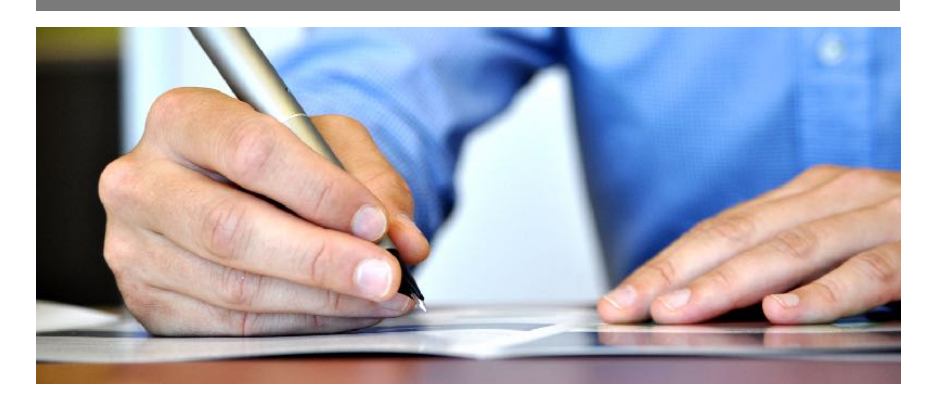

Die Aufgabe Ihres Vertriebsleiters ist es, Kunden für die Leistungen Ihres Unternehmens zu gewinnen und seine ihm unterstellten Mitarbeiter diesbezüglich zu führen. Ihre Buchhaltung soll die Lohnabrechnungen erstellen, Ihnen betriebswirtschaftliche Auswertungen liefern und Ihnen das Finanzamt "vom Hals halten". Und auch alle anderen Mitarbeiter sollen die Leistung erbringen, wofür Sie sie eingestellt haben und bezahlen. All diese Menschen sind hervorragend ausgebildet und qualifiziert für das, was ihre eigentliche Aufgabe ist - nur sind es keine Projekt-Manager...

- 1. Projekt-Management erfordert eine entsprechende Qualifikation und Erfahrung. Delegieren Sie diese Aufgabe daher nicht an Mitarbeiter, deren Kenntnisse in einem anderen Bereich liegen!
- 2. "Learning by doing" wird Ihr Projekt scheitern lassen und/oder unnötige Kosten verursachen!
- 3. Kaufen Sie sich ggf. Fachwissen ein. Externe Spezialisten bringen auch Erfahrungen aus ähnlich gelagerten Aufgaben anderer Unternehmen mit!

## **Widerstände**

*Fehler:* Unterschätzen Sie niemals die Widerstände Ihrer Mitarbeiter gegen Veränderungen.

*Realität: Menschen fühlen sich in einer vertrauten Umgebung sicher. Veränderungen - auch die Einführung neuer Software oder Arbeitsabläufe - lösen Verunsicherung aus.*

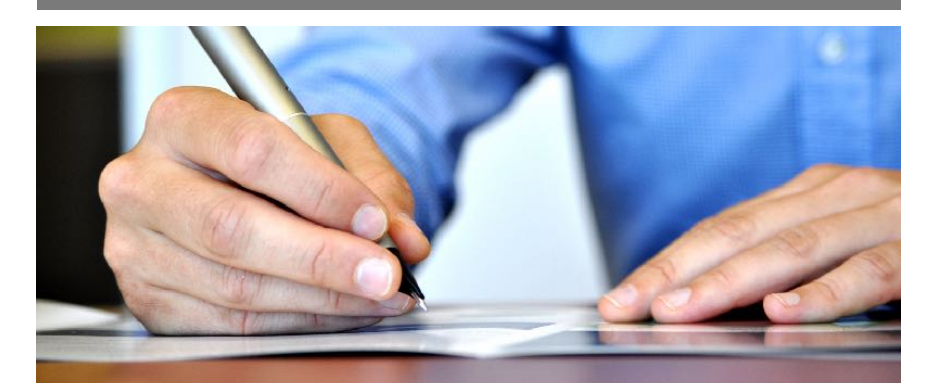

Die unternehmerische Notwendigkeit zur Einführung einer neuen Unternehmenssoftware ist Ihren Mitarbeitern i.d.R nicht im vollen Umfang bekannt. Daher reagieren sie häufig zunächst mit Ablehnung und Widerstand. Gelingt es Ihnen nicht, diese Widerstände bereits im Vorfeld abzubauen, brauchen Sie mit der Projekt-Initialisierung gar nicht erst beginnen - das Projekt wird aufgrund mangelnder Akzeptanz boykottiert und endet häufig in einem Desaster. Ihr Unternehmen verliert Geld - Ihre Mitarbeiter ihre Arbeitszufriedenheit.

- 1. Beziehen Sie Ihre Führungskräfte frühzeitig in die Planung mit ein!
- 2. Machen Sie ihnen die unternehmerischen und betriebswirtschaftlichen Notwendigkeiten einer neuen Unternehmenssoftware deutlich und beauftragen Sie sie, diese in ihren Fachbereichen zu kommunizieren!
- 3. Holen Sie sich ggf. professionelle Unterstützung von außen. Eine solche Person ist frei von hierarchischen Interessen und betrieblichen "Scheuklappen"!

### Über den Autor

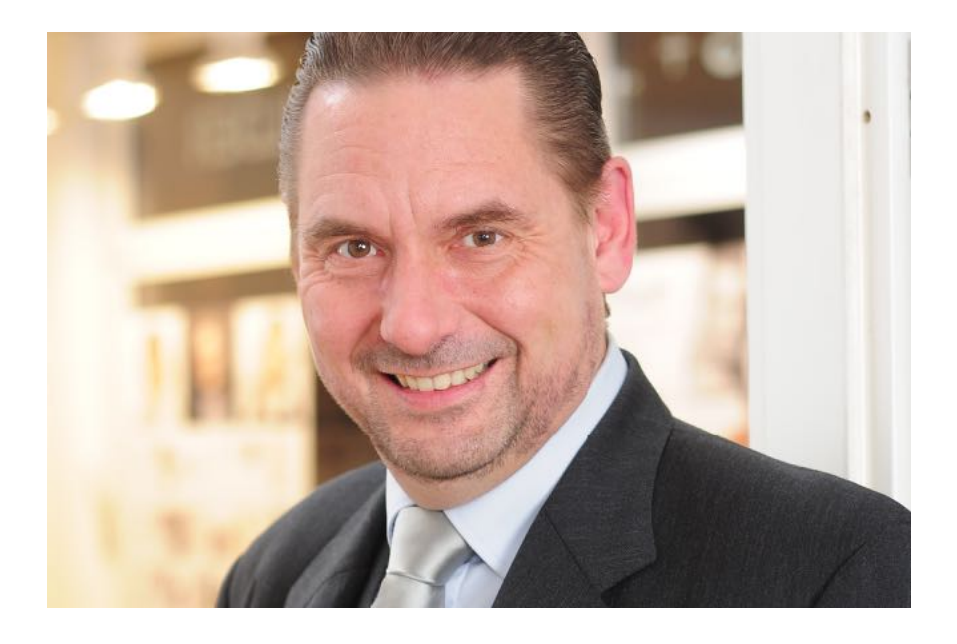

Michael Keppner ist seit 1995 in den Bereichen Softwareentwicklung, Projektmanagement und Prozessgestaltung selbstständig tätig. In dieser Zeit - sowie zuvor in seiner angestellten Tätigkeit bei einem internationalen IT-Konzern sammelte er umfangreiche Erfahrungen in der Initiierung und Durchführung von Projekten. Bedingt auch durch die Corona-Pandemie in den Jahren 2020 bis 2022 spezialisierte Michael Keppner sich auf die Bereiche E-Business und Digitalisierung. In den von ihm begleiteten Projekten unterstützt er kleine und kleine mittelständische Unternehmen bei deren digitalen Transformation. Dieses Fachwissen gibt er auch als Honorar-Dozent in der beruflichen Aus- und Weiterbildung an seine Teilnehmer weiter.